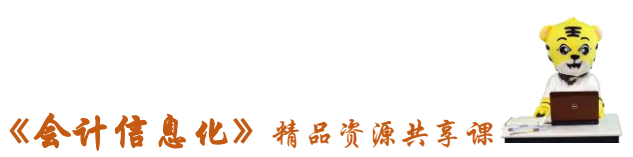

教案编号:014

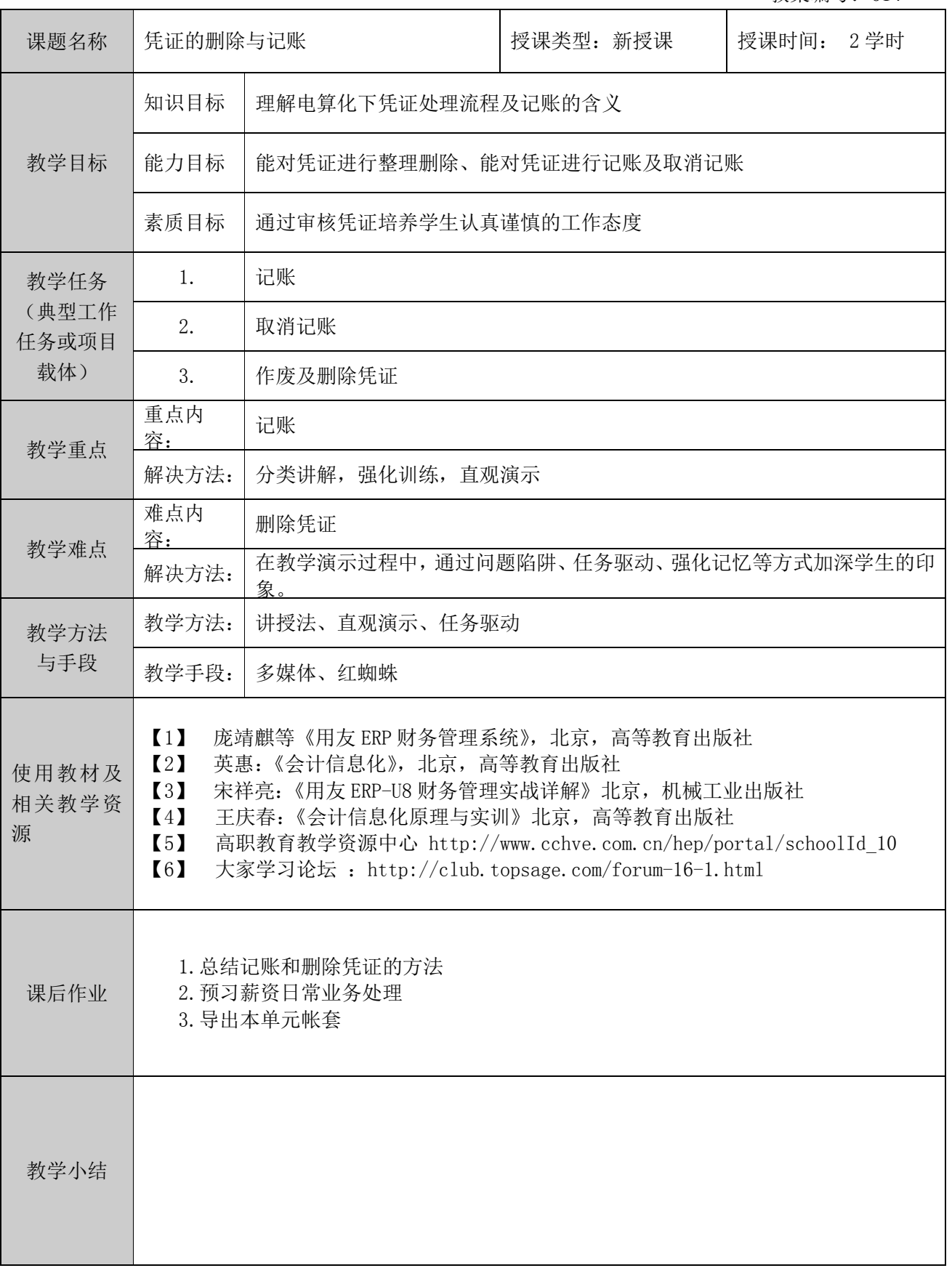

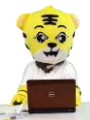

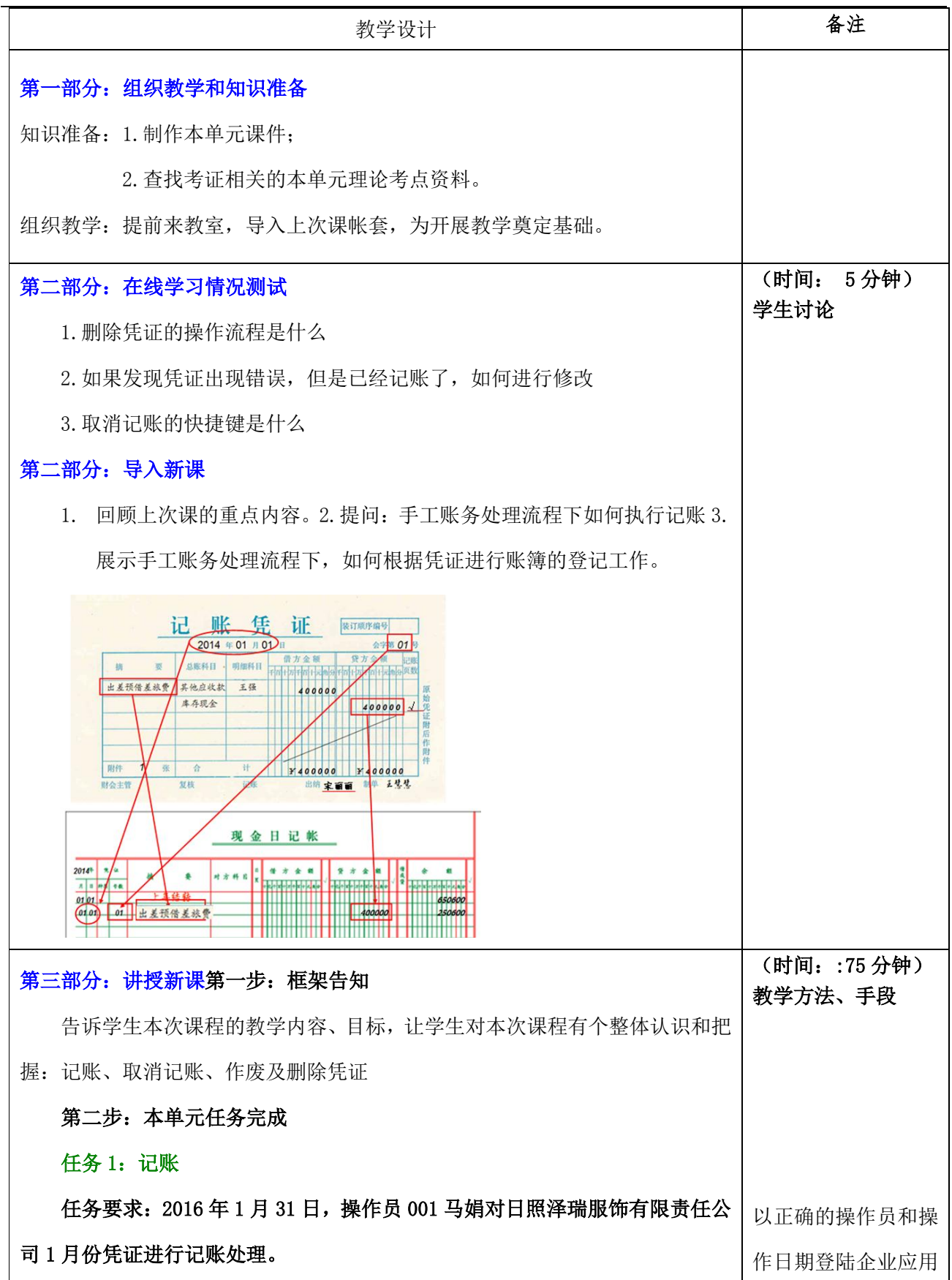

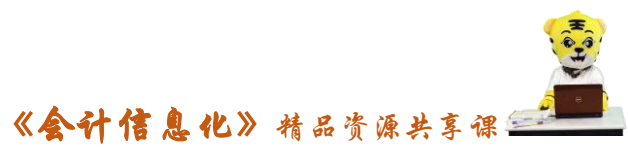

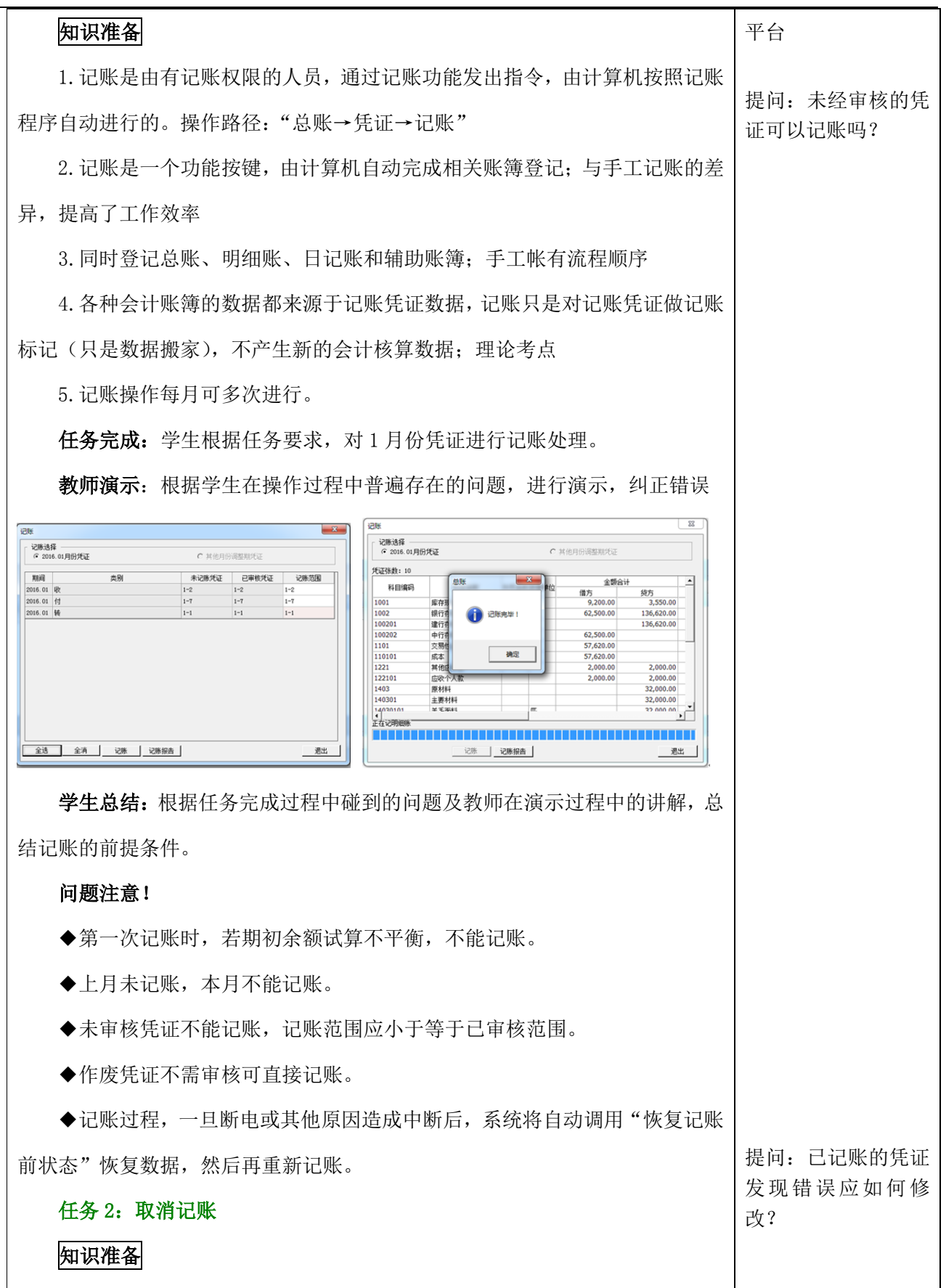

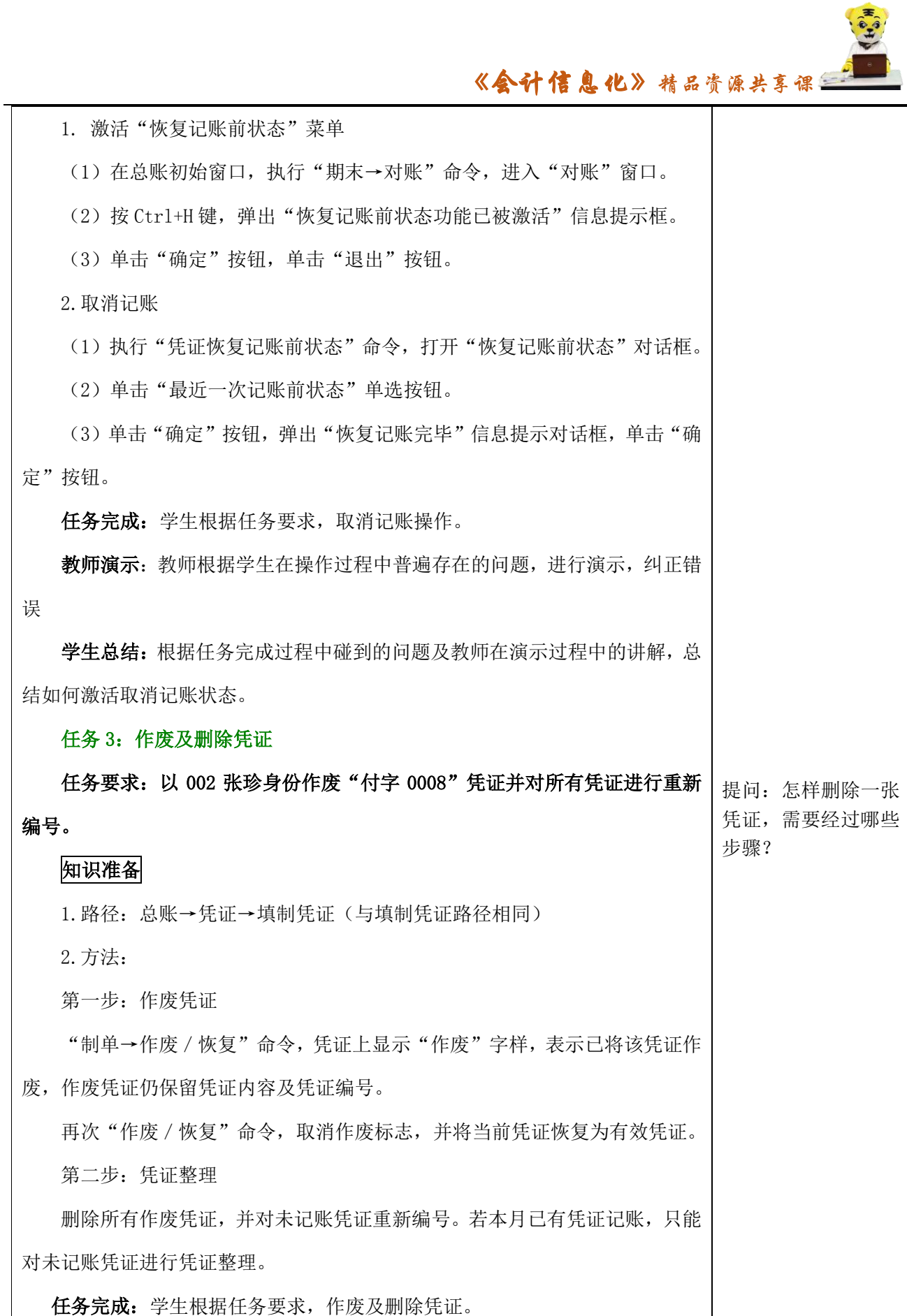

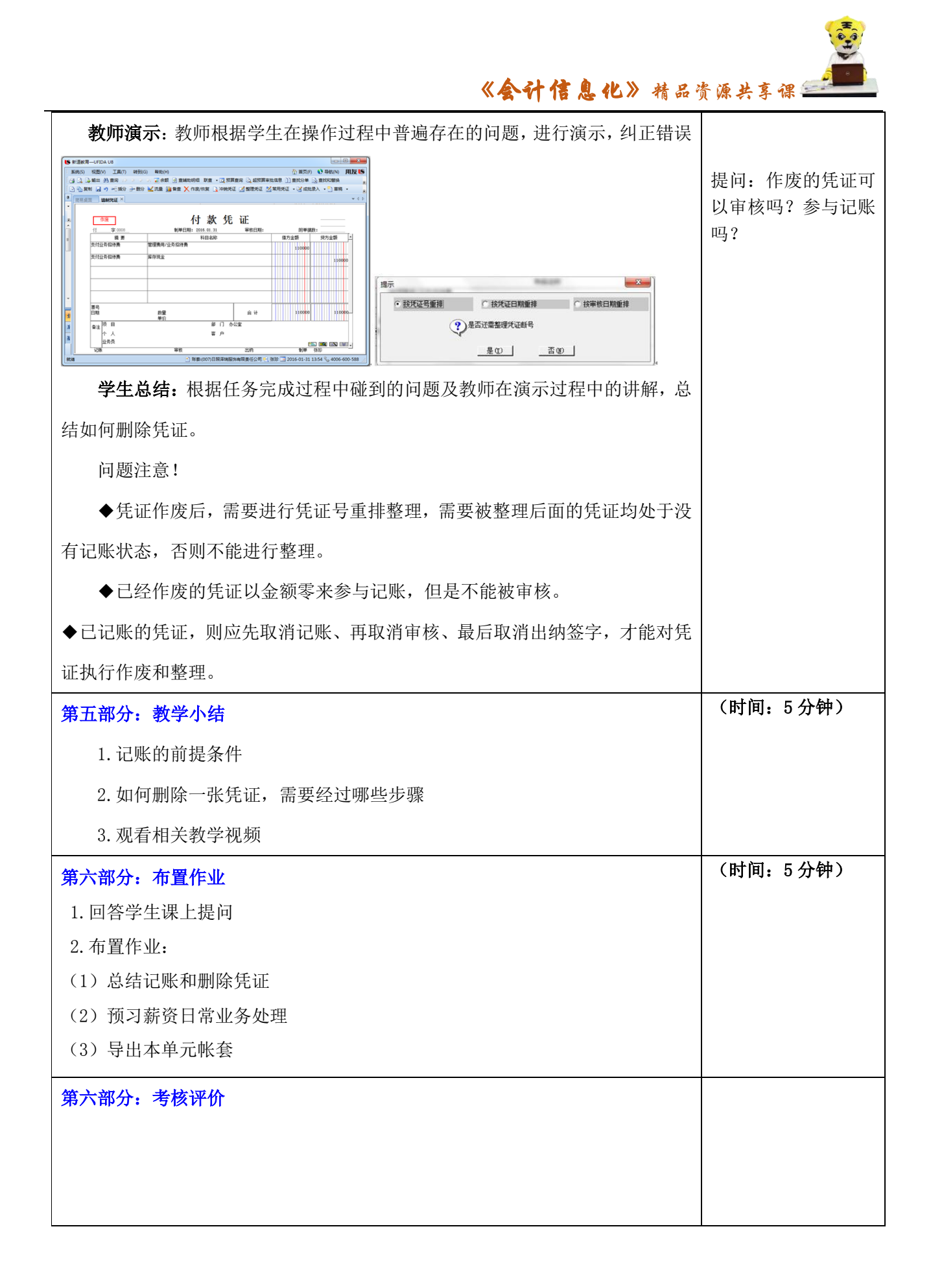